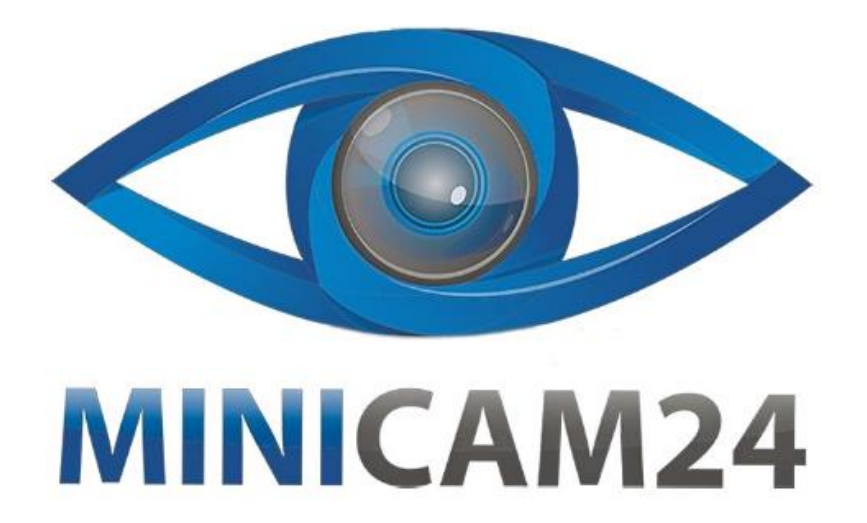

# **РУКОВОДСТВО ПОЛЬЗОВАТЕЛЯ Адаптер видеозахвата HDMI - USB 2.0 1080P, KS**

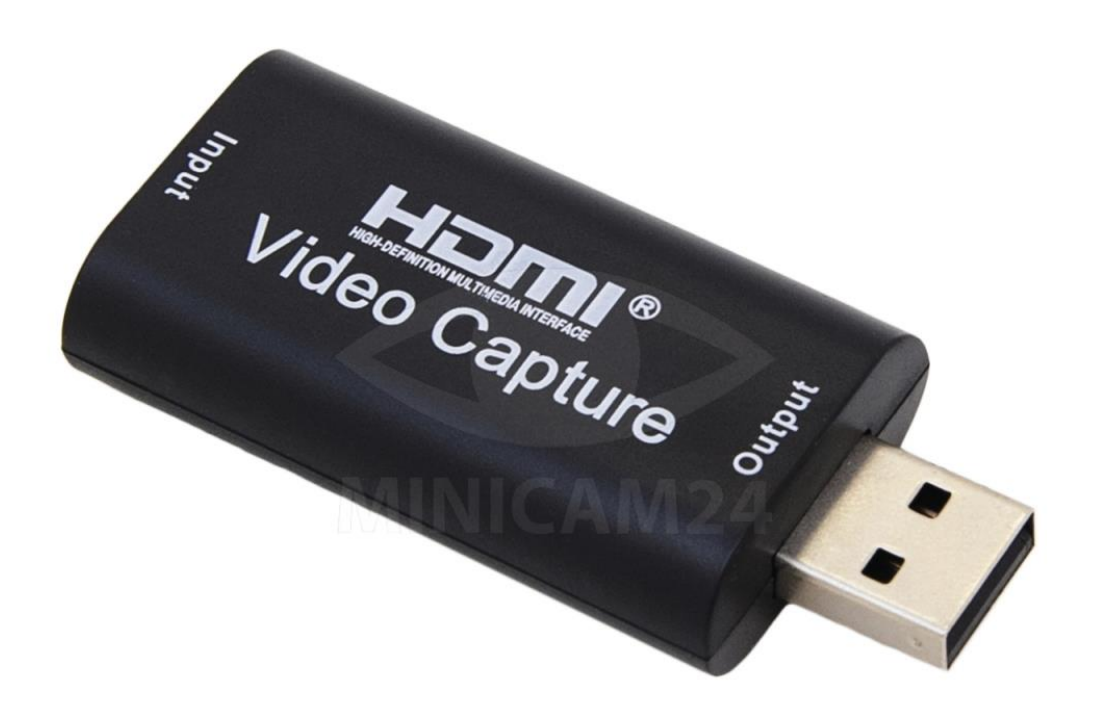

## СОДЕРЖАНИЕ

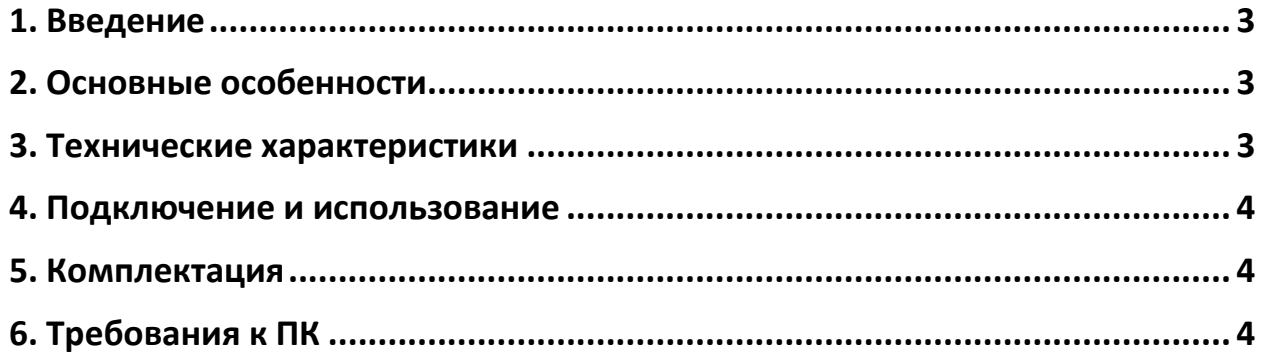

#### **1. Введение**

<span id="page-2-0"></span>Адаптер видеозахвата может захватывать как видео, так и аудио HDMI, отправляя аудио- и видеосигнал на компьютеры и смартфоны для предварительного просмотра и хранения. Подходит для получения изображений высокой четкости, записи обучения, медицинской визуализации и т. д.

## **2. Основные особенности**

- <span id="page-2-1"></span>• Поддержка максимального входного разрешения 3840\*2160 @ 30 Гц;
- Поддержка максимального выходного разрешения 1920\*1080 @ 30 Гц;
- Поддержка 8/10/12 битных глубоких цветов;
- Поддержка стандартного кабеля HDMI AWG26: вход до 15 метров (разрешение 1080P и ниже);
- Поддержка большинства программ для сбора данных;
- Поддержка Windows. Android и MacOS;
- Соответствует стандарту USB Video и UVC;
- Соответствует стандарту USB Audio и UAC;
- <span id="page-2-2"></span>• Без внешнего источника питания, компактный и портативный адаптер.

#### **3. Технические характеристики**

- Разрешение HDMI 3840x2160 @ 30 Гц;
- Поддерживается видеоформат: 8/10/12 цветов;
- Формат видео: YUV, JPEG;
- Разрешение вывода видео: макс. 1920х1080 @ 30 Гц;
- Поддерживается аудиоформат: L-PCM;
- Длина кабеля: ≤15 м, AWG26 HDMI;
- Максимальный рабочий ток: 0,4 А; 5 В;
- Диапазон рабочих температур: -10°С 55°С;
- Размеры (Д x Ш x В): 64х28х13 мм;
- Вес: 21,4 г.

### **4. Подключение и использование**

- <span id="page-3-0"></span>1. Подключите источник сигнала к входу HDMI адаптера с помощью кабеля HDMI.
- 2. Подключите адаптер к компьютеру через USB-порт.
- 3. Откройте программное обеспечение. Выберите источник сигнала «Video Capture Device» -> Настройте размер изображения -> Выберите «Studio Mode» -> Выберите «Start recording»

### **5. Комплектация**

- <span id="page-3-1"></span>• Адаптер видеозахвата – 1 шт;
- <span id="page-3-2"></span>• Инструкция – 1 шт;

#### **6. Требования к ПК**

- Центральный процессор:
	- o ПК i5-3400 или выше;
	- o Ноутбук I7-3537U 2,0 ГГц или выше;
- Видеокарта:
	- o ПК: NVIDIA GT630 или выше;
	- o Ноутбук: NVIDIA GT735M или выше;
- Оперативная память: 4G RAM;

#### **Приятного использования!**

Сайт: **minicam24.ru**

E-mail: info@minicam24.ru

Товар в наличии в 120 городах России и Казахстана

Телефон бесплатной горячей линии: **8(800)200-85-66**